## **SOP Pengangkatan CPNS menjadi PNS**

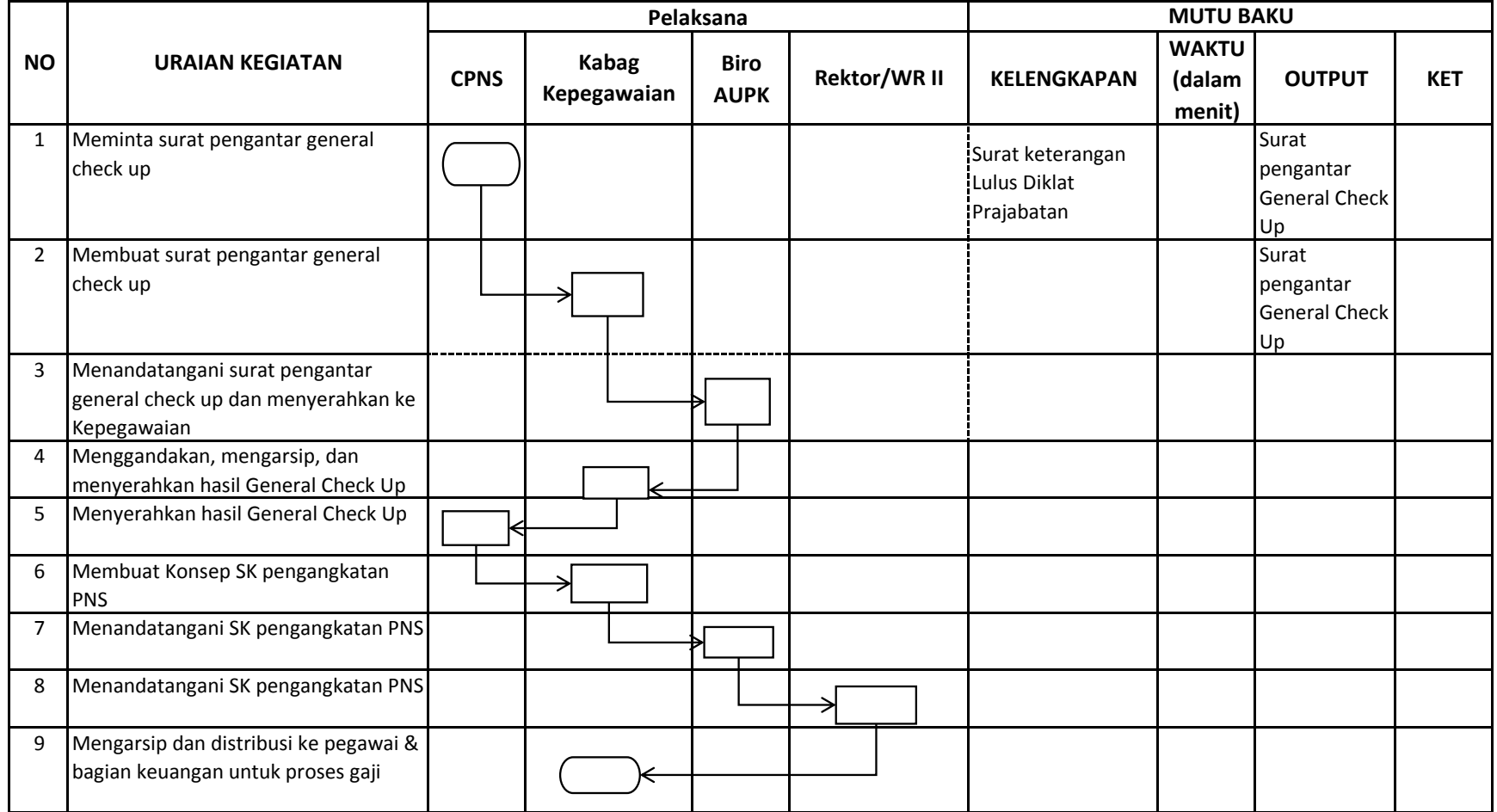